# <span id="page-0-0"></span>**Wroom ESP32**

## **Inhaltsverzeichnis**

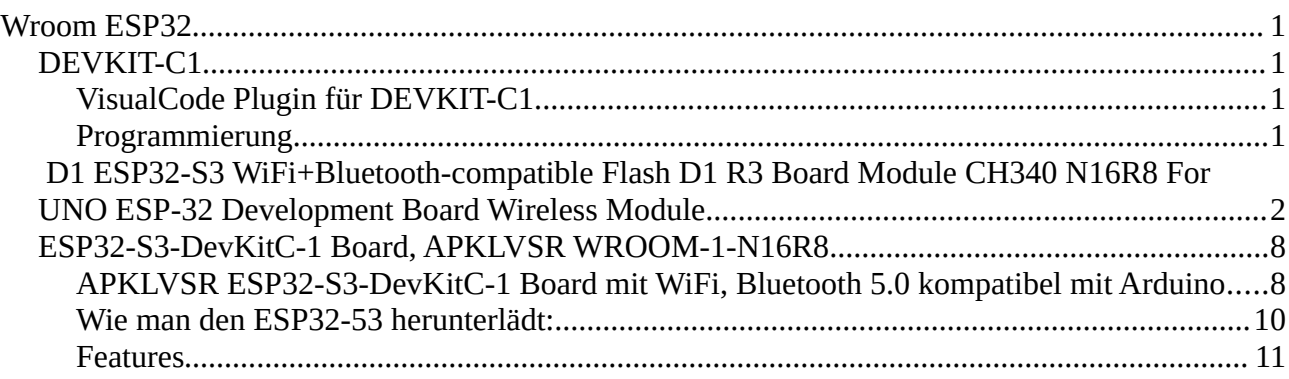

## <span id="page-0-3"></span>**DEVKIT-C1**

#### <span id="page-0-2"></span>**VisualCode Plugin für DEVKIT-C1**

<https://github.com/espressif/vscode-esp-idf-extension/blob/master/docs/tutorial/install.md> <https://marketplace.visualstudio.com/items?itemName=espressif.esp-idf-extension>

#### <span id="page-0-1"></span>**Programmierung**

: IO0 muss auf GND, dann RESET und Programmierung über Serial Port

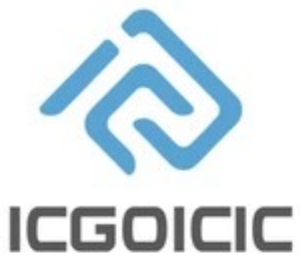

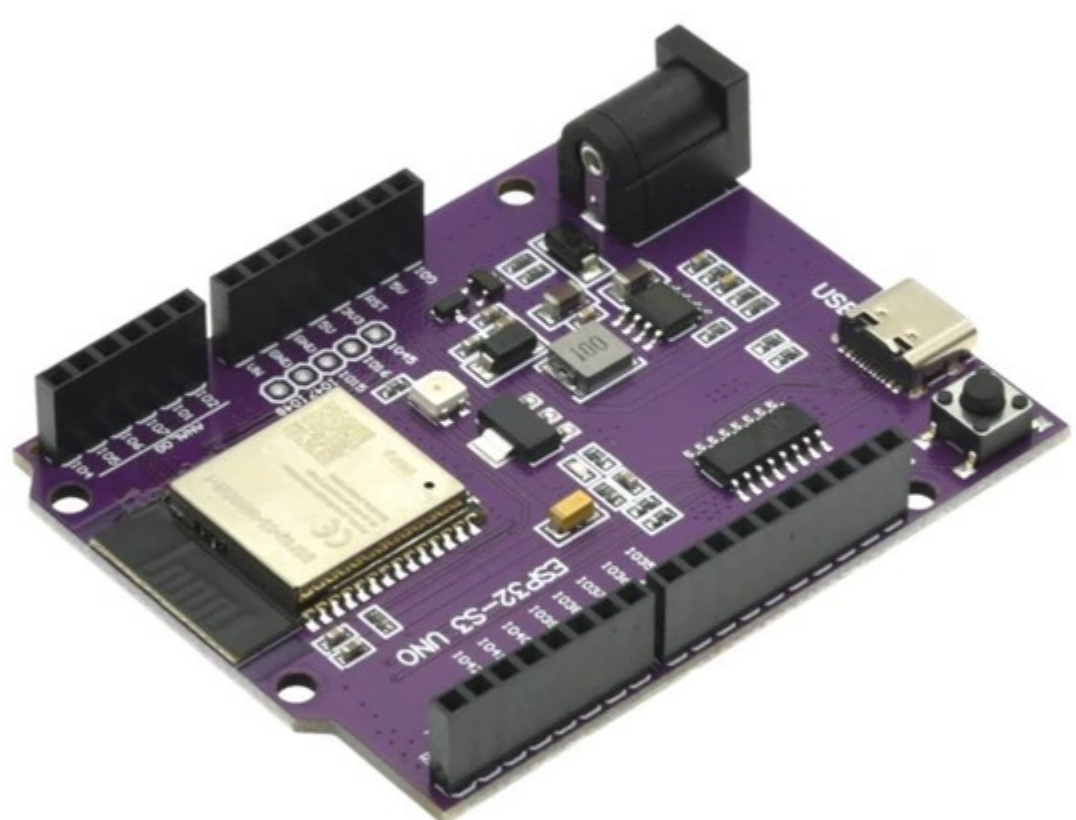

## Welcome deal

## <span id="page-1-0"></span>**D1 ESP32-S3 WiFi+Bluetooth-compatible Flash D1 R3 Board Module CH340 N16R8 For UNO ESP-32 Development Board Wireless Module**

#### **Description**

[Report Item](https://m.aliexpress.com/p/complaint-center/index.html#/complaint/report?itemUrl=%2F%2Fwww.aliexpress.com%2Fitem%2F1005006713972496.html)

- **CPU:** Xtensa® 32-bit LX7 dual-core processor, up to 240 MHz
- **RAM:**512 KB
- **ROM:**384 KB
- **Flash:**8 MB or 16 MB
- **Wi-Fi:**IEEE 802.11b/g/n/ax, 2.4 GHz, up to 1.5 Gbps
- **Bluetooth:**Bluetooth® 5.0, BLE
- **Interfaces:**UART, SPI, I2C, SDIO, USB, GPIO
- **Power:**3.3 V
- **Dimensions:**20 mm x 20 mm Here are some additional details about the ESP32-S3 module's parameters:
- **CPU:**The ESP32-S3 uses a Xtensa® 32-bit LX7 dual-core processor with a maximum clock speed of 240 MHz. This provides the module with excellent performance for a variety of applications.
- **RAM:**The ESP32-S3 has 512 KB of RAM, which is sufficient for most applications.
- **ROM:**The ESP32-S3 has 384 KB of ROM, which is enough for storing firmware and other data.
- **Flash:**The ESP32-S3 is available with 8 MB or 16 MB of flash memory. This allows you to store large amounts of data, such as images, audio, or video.
- **Wi-Fi:**The ESP32-S3 supports IEEE 802.11b/g/n/ax Wi-Fi with a maximum speed of 1.5 Gbps. This makes it ideal for applications that require high-speed wireless connectivity.
- **Bluetooth:**The ESP32-S3 supports Bluetooth<sup>®</sup> 5.0, which provides a wide range of features and capabilities.
- **Interfaces:**The ESP32-S3 has a variety of interfaces, including UART, SPI, I2C, SDIO, USB, and GPIO. This makes it easy to connect the module to other devices and systems.
- **Power:** The ESP32-S3 operates at 3.3 V.

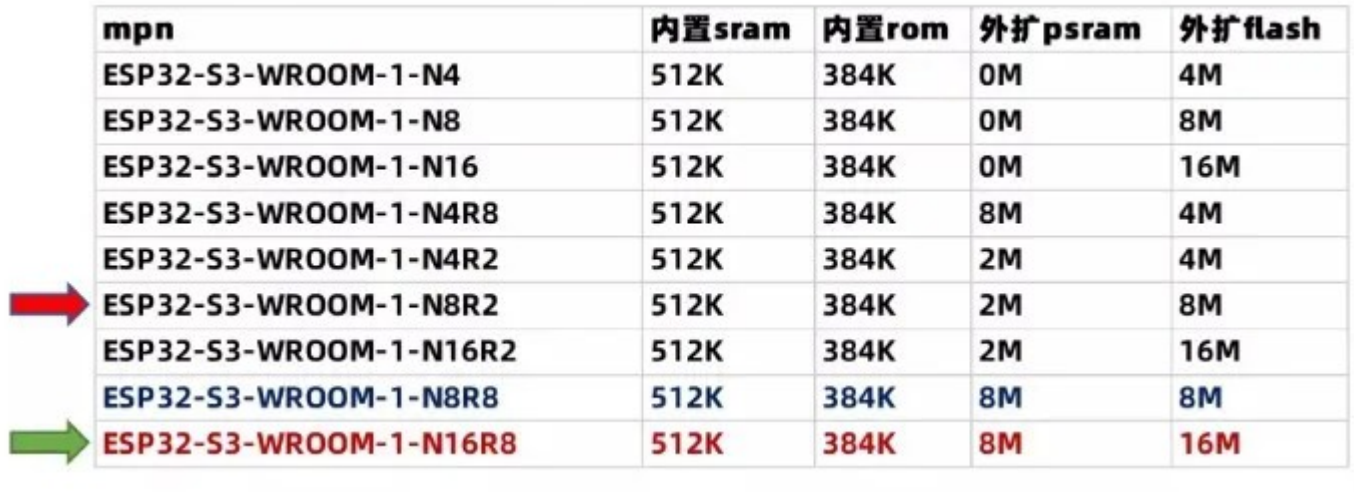

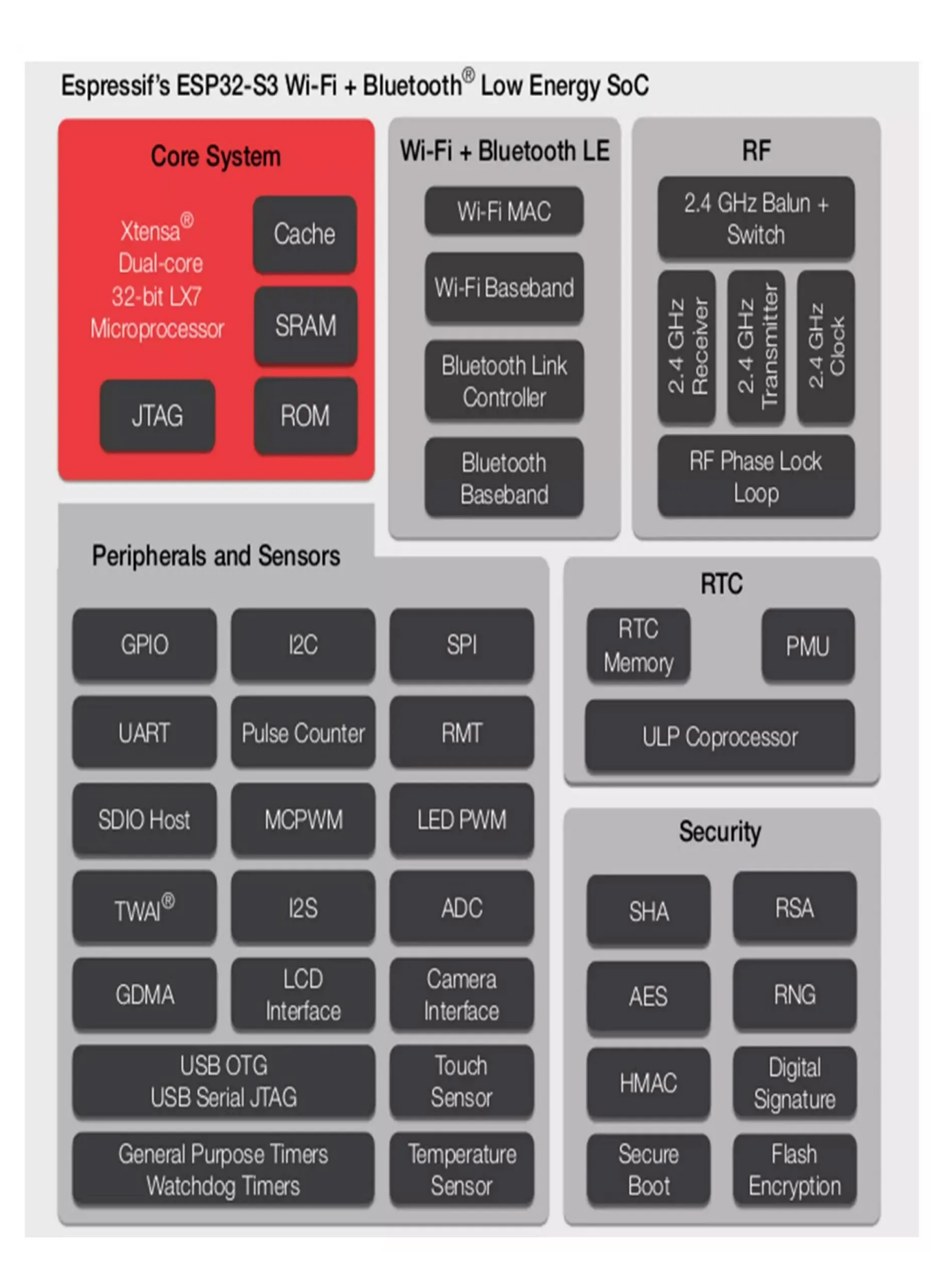

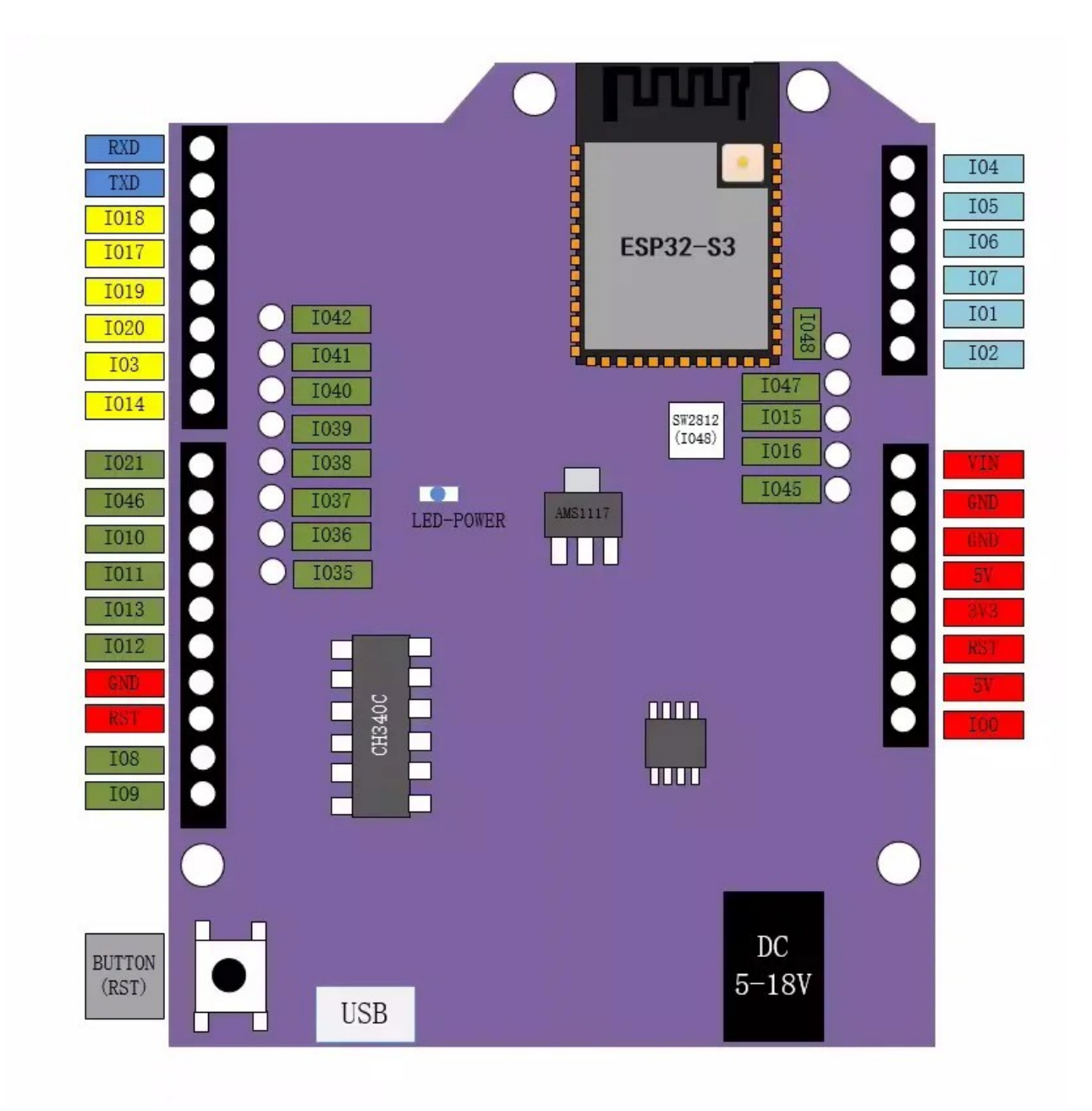

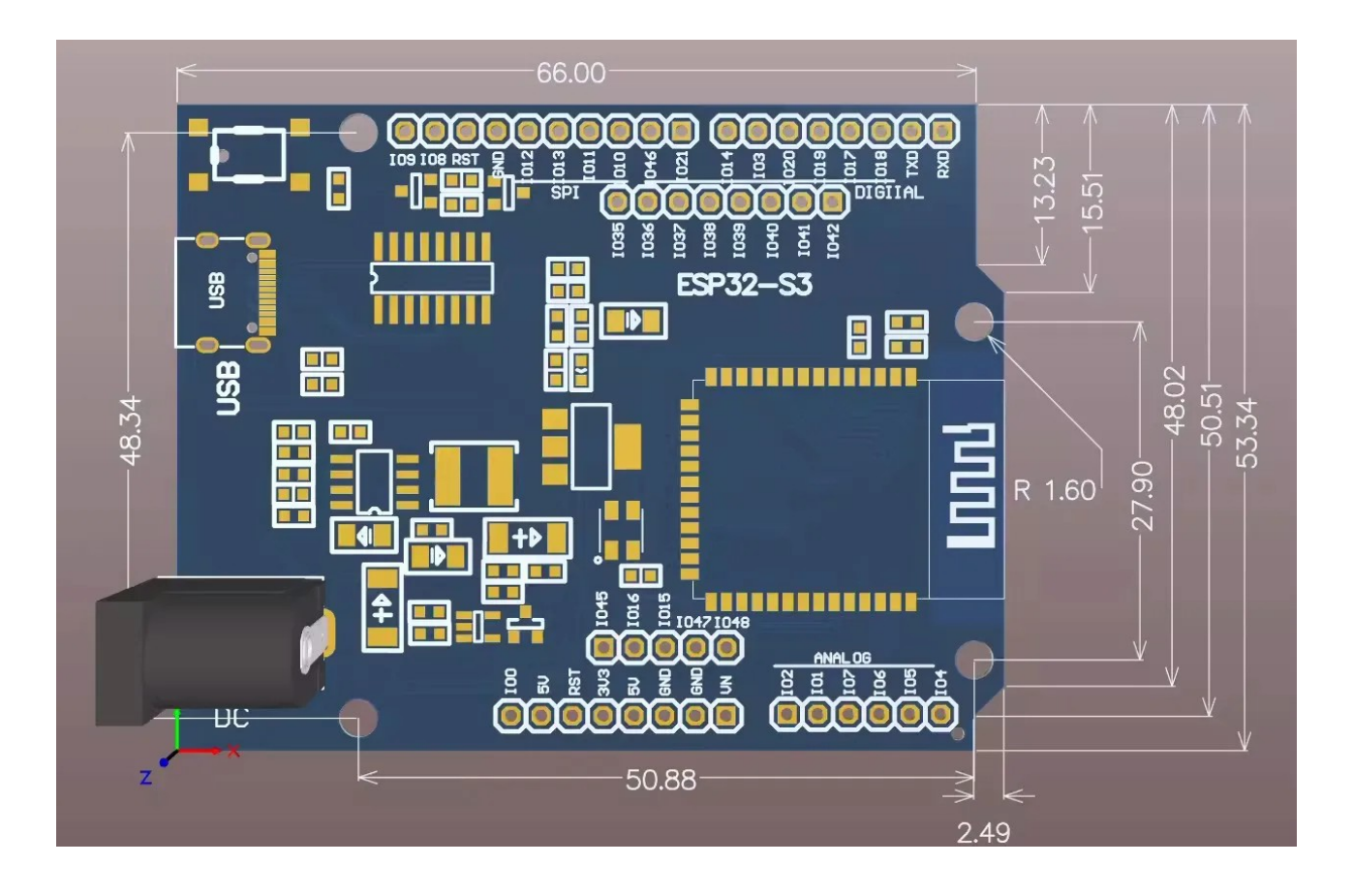

## <span id="page-7-1"></span>**ESP32-S3-DevKitC-1 Board, APKLVSR WROOM-1-N16R8**

[https://www.amazon.de/dp/B0CQNB74R9/ref=pe\\_27091401\\_487024491\\_TE\\_item](https://www.amazon.de/dp/B0CQNB74R9/ref=pe_27091401_487024491_TE_item)

#### <span id="page-7-0"></span>**APKLVSR ESP32-S3-DevKitC-1 Board mit WiFi, Bluetooth 5.0 kompatibel mit Arduino**

- 1. [https://mischianti.org/vcc-gnd-studio-yd-esp32-s3-devkitc-1-clone-high-resolution-pinout](https://mischianti.org/vcc-gnd-studio-yd-esp32-s3-devkitc-1-clone-high-resolution-pinout-and-specs/)[and-specs/](https://mischianti.org/vcc-gnd-studio-yd-esp32-s3-devkitc-1-clone-high-resolution-pinout-and-specs/)
- 2. Schematic

<https://mischianti.org/wp-content/uploads/2023/08/YD-ESP32-S3-SCH-V1.4.pdf>

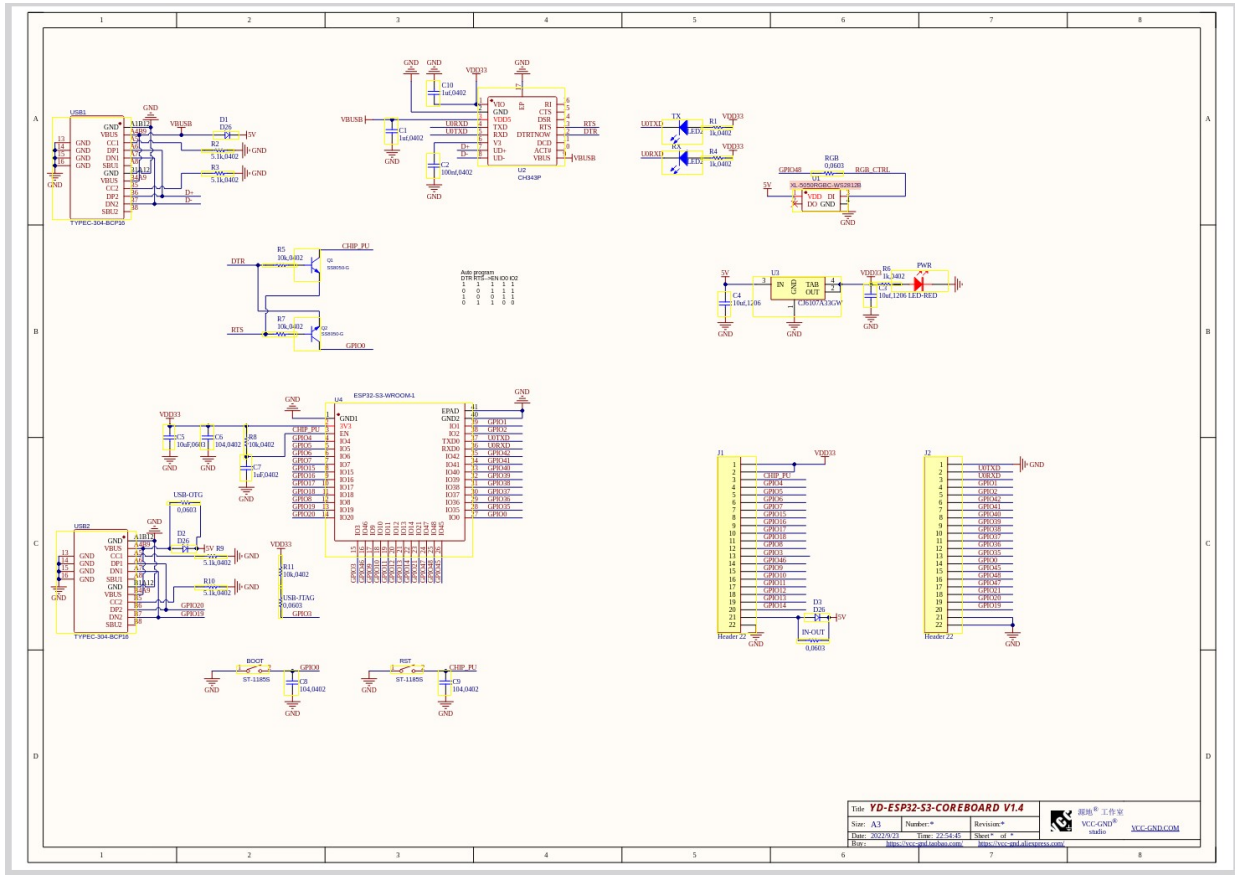

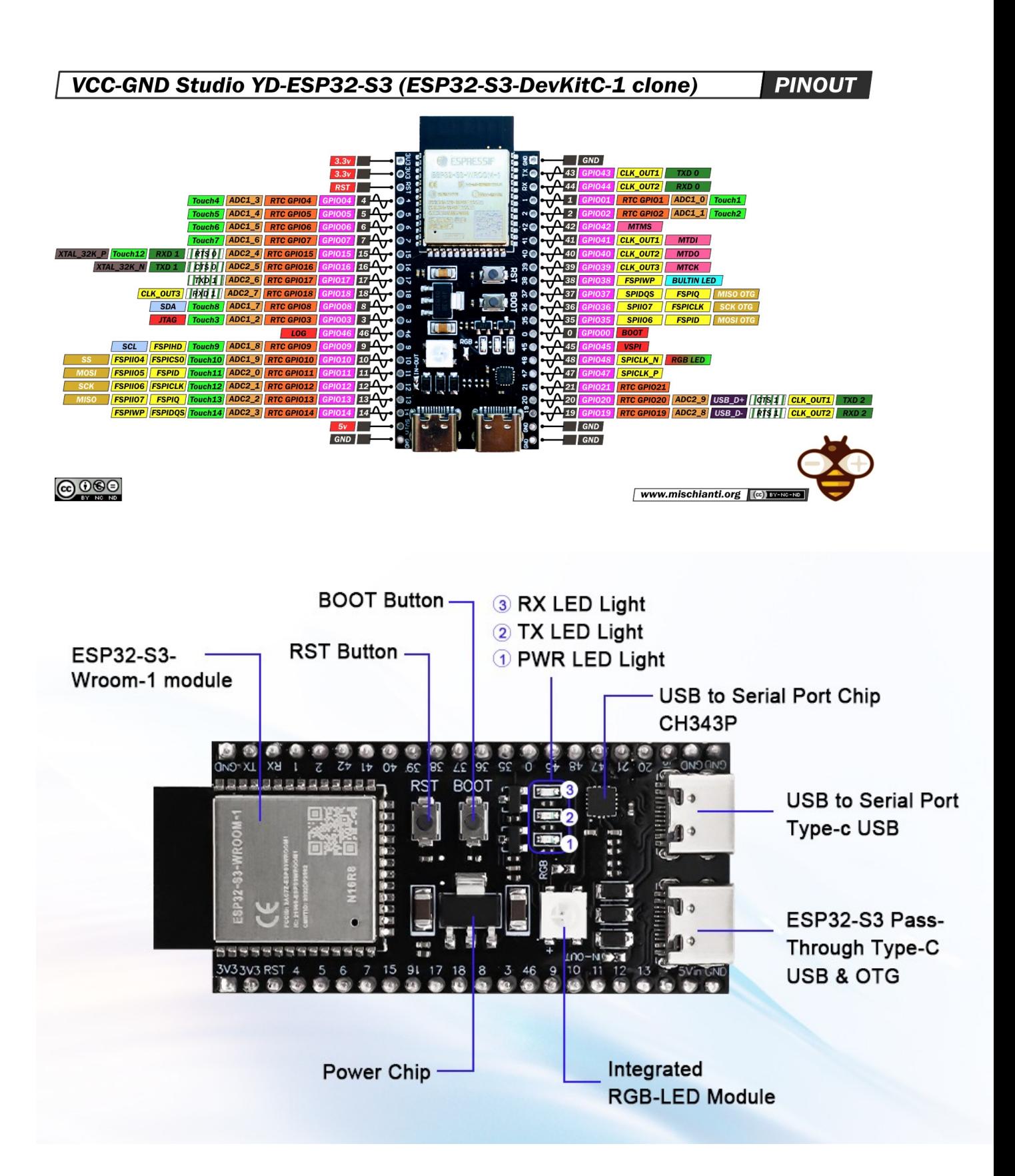

#### <span id="page-8-0"></span>**Wie man den ESP32-53 herunterlädt:**

1.Der ESP32-S3 lädt die Burn-In-Programmdatei (Burn-In-Firmware) herunter, die über den direkten USB-Anschluss des ESP32 heruntergeladen werden kann.

2.Das Herunterladen kann auch über den integrierten Hardware-USB-zu-Seriell-Anschluss erfolgen.

- Kurz gesagt, beide TYPE-C USB-Ports auf dem Board können zum Herunterladen von Programmen verwendet werden.
- In der Windows-Umgebung können Sie über die offizielle flash\_ download\_ tool \_xxx Software herunterladen.
- \*\*Beachten Sie, dass die beiden USB-Port-Methoden einmal die USB-Methode und einmal die UART-Methode sind.

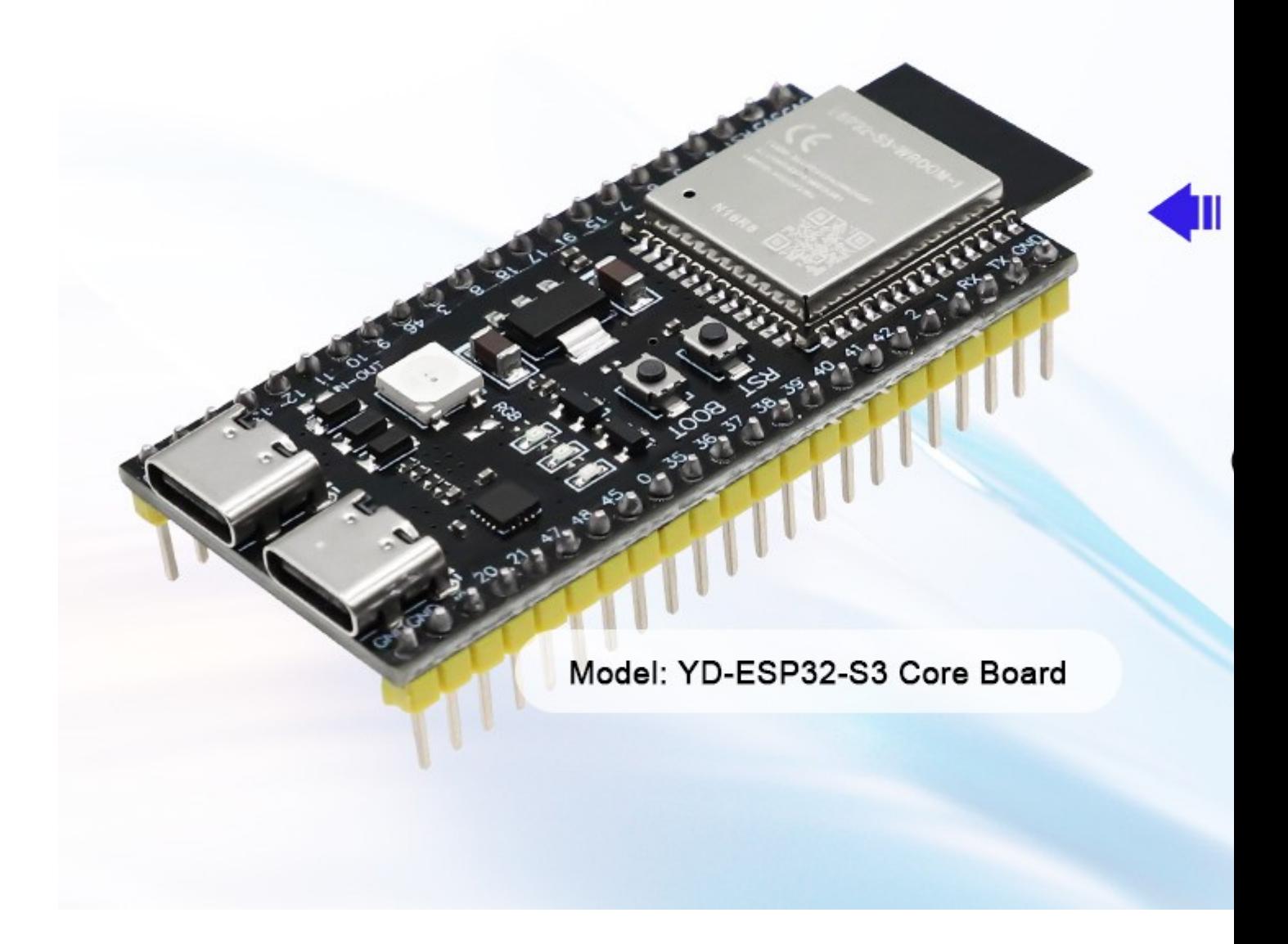

![](_page_10_Picture_0.jpeg)

#### <span id="page-10-0"></span>**Features**

#### **Verschlüsselungs-Hardware-Beschleuniger:**

- AES- 128/256 (FIPS PUB 197)
- Hash (FIPS PUB 180-4)
- Zufallszahlengenerator (RNG)
- RSA
- HMAC
- Digitale Unterschrift

#### **Niedrige Energieverwaltung:**

Power Management Einheit, fünf Stromverbrauchsmodi

Ultra-Low-Power-Prozessor (ULP):

ULP-RISC-V Koprozessor

ULP-FSM-Koprozessor

**Sicherheitsmechanismus:** 

Sicherer Start

Flash-Verschlüsselung

4096 Bit OTP, Benutzer können bis zu 1652 Bit verwenden

# **ESP32-S3**

WiFi & Bluetooth 5 (LE) boardsbased ESP32-S3-WROOM-1

## **Features**

Based ESP32-S3-WROOM-1 2x Type-cusB(OTG, UART) 16MB Flash (Quad SPI) 8MB PSRAM (Octal SPI)

# **Tutorials**

Get started with MicroPython [s3 series] Get started with Arduino [s3 series]

31x IO ADC, DAC, I2C, SPI, UART, USB OTG Compatible with MicroPython, Arduino and ESP-IDF Default firmware: MicroPython

# **Technical specs**

![](_page_11_Picture_41.jpeg)